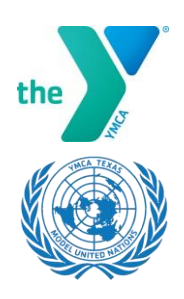

# **TEXAS MODEL UNITED NATIONS**

# Zoom Committee Procedures

## Zoom Ground Rules

- Delegates will change their name on zoom to their country names
- Delegates will, ideally, keep their cameras on during the conference
- Delegates will stay on mute unless speaking
- Delegates will only use the chat to communicate about committee business

#### Being Recognized by the Chair

- Delegates will use the raise hand feature to be recognized the by the chair
- Delegates will refrain from continuously lowering and raising their virtual hand

#### Unmoderated Caucus

- Unmoderated caucus will occur either in the main zoom room or in breakout rooms
- Whether or not a the caucus occurs in the main zoom room or a breakout room is up to the chair's discretion
- If the caucus occurs in breakout rooms, the chair will ask the delegates which room they want to be in
- If delegates want to switch rooms in the middle of the caucus, they can return to the main room where the chair will place them in whatever breakout room the delegate requests
- When the caucus expires, the chair will close breakout rooms, if needed, and committee business will resume

Please note: Some students may have the latest zoom features that would allow them to enter freely into the breakout rooms. This can be implemented.

### Voting

- Delegates will vote on resolutions and motions by using the "yes" and "no" feature in the participant section on zoom
- If a delegate wants to vote in favor of a resolution or motion, they should click the green checkmark labeled "yes" in the zoom participants section
- If a delegate wants to against a resolution or motion, they should click the red "x" labeled "no" in the zoom participants section
- Some chairs may choose to use the polling feature for voting, but they will use both the polls and the "yes" and "no" features to vote to get an accurate count